## **à Beispiel 2 - Verzinsung mit verschiedenen Zinssätzen**

## **Beispieltext**

Ein Kapital  $K_0$  soll über mehrere Jahre verzinst werden.

Untersuche diese Aufgabe für mindestens zwei verschiedene Zinssätze und für unterschiedliche Anfangswerte.

 $K_0 = \text{\textsterling} 1000 \text{ (\textsterling} 10000), p_1 = 2.0\%, p_2 = 2.25\% , p_3 = \dots$ 

## **Lösungsvorschlag**

Die Eingabe der Parameter und der Formeln erfolgt wie oben.

```
In[35]:= p1 := 2
            p2 := 2.5
            K1@0D := 1000
             \mathbb{K}1\left[\mathbf{n}\right] := \mathbb{K}1\left[\mathbf{n}-1\right] * \left(\frac{1}{2}\right)\left(1 + \frac{p1}{100}\right)100
                                                                               \mathbf{r}{
zz
            K2@0D := 1000
             K2[n_] := K2[n - 1] * [\left(1 + \frac{P^2}{100}\right)100
                                                                               y
                                                                               {
zz
```
Wir erhalten für beide Zinssätze folgende Listen:

```
In[41]: Folge1 = Table [K1 [n], {n, 0, 10}] // N
```

```
Out[41]= 81000., 1020., 1040.4, 1061.21, 1082.43,
       1104.08, 1126.16, 1148.69, 1171.66, 1195.09, 1218.99<
```
 $In [42] :=$  **Folge2** = **Table**  $[K2[n]$ ,  $\{n, 0, 10\}$  // **N** 

```
Out[42]= {1000., 1025., 1050.63, 1076.89, 1103.81,
       1131.41, 1159.69, 1188.69, 1218.4, 1248.86, 1280.08<
```
und grafisch

```
In[49]: Plot1 = ListPlot[Folge1, AxesLabel -> { "n", "K" }];
```
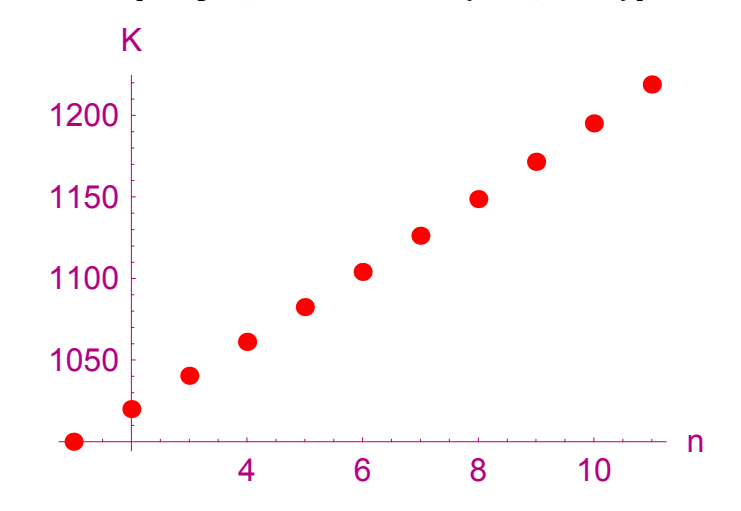

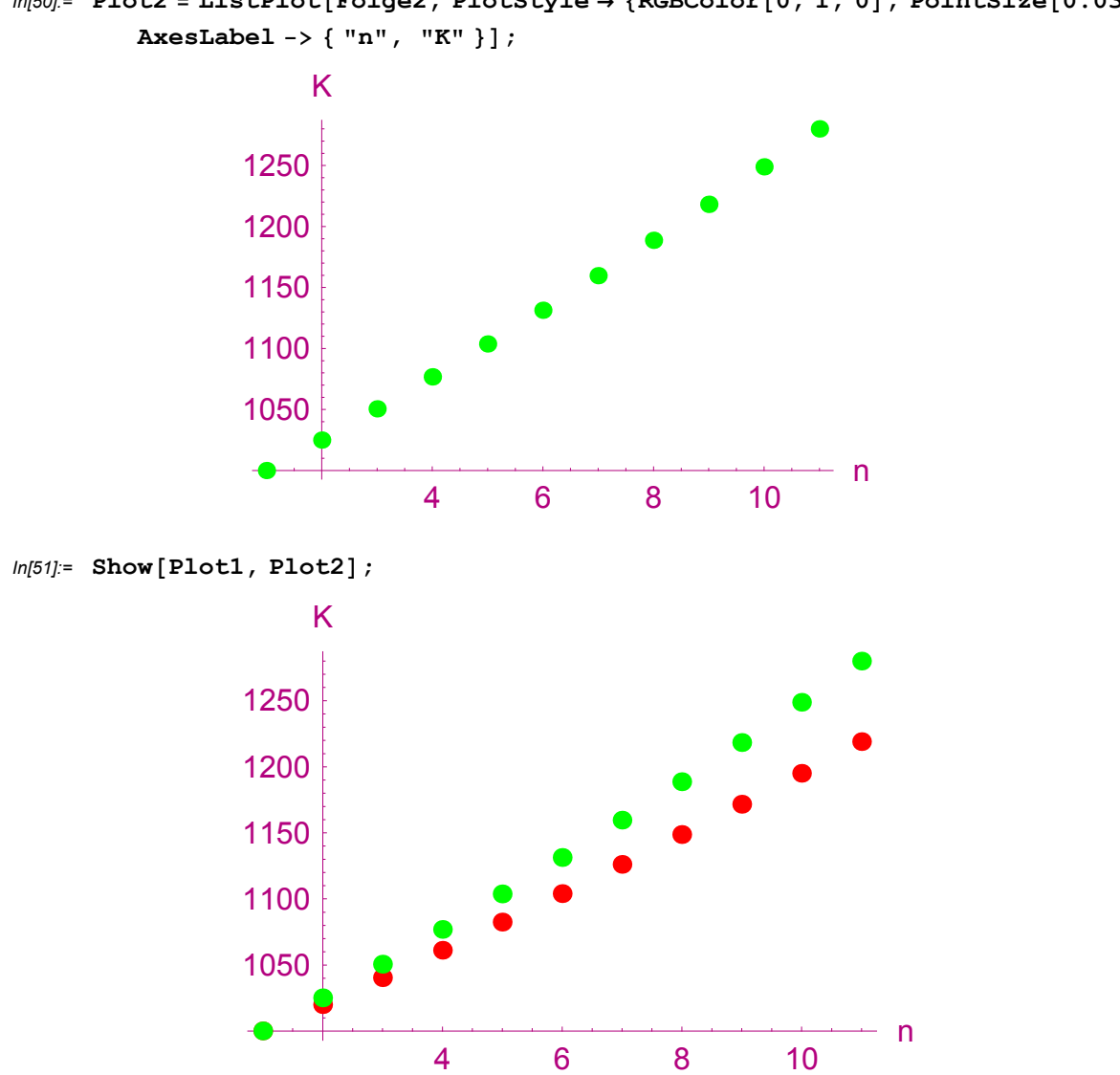

Lösung für Anfangskapital $\in$  10000.- geht analog.

 $In[50]:$  **Plot2** = **ListPlot**[**Folge2**, **PlotStyle**  $\rightarrow$  {**RGBColor**[0, 1, 0], **PointSize**[0.03]},